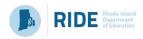

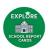

## **School Report Card Review Tool / Organizer**

This tool is used for guiding a team of stakeholders through the initial analysis of school report card data to help identify strengths, areas of growth and need. This is an essential step in the needs assessment process.

## Step 1: Access the RIDE Report Card

- Select the Link: RIDE Report Card Home Page (https://reportcard.ride.ri.gov/)
- From the School Report Card section select the LEA (drop down) and then select the school (drop down) and click Go!
- Click on the Accountability Tab to view the School Report Card

You will be able to view the <u>focus areas</u> and <u>low-performing subgroups</u> and <u>areas</u> from this

screen.

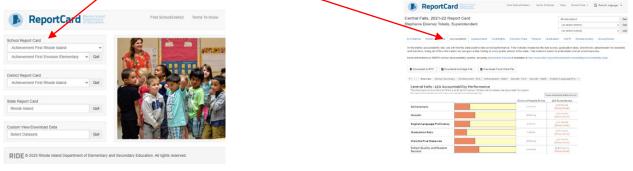

## Step 2: Important reminders for conducting a needs assessment

| Ţ | •     | Schools must include goals for each state assessment where less than 80% of students are meeting expectations. There is n | 10 |
|---|-------|----------------------------------------------------------------------------------------------------|----|
|   | maxin | mum number of goals, but there must be one goal per priority, and each goal must be supported by one or more initiatives. |    |

- The indicators that have been identified as focus areas on the School Report Card should be addressed in the School Improvement Plan and in the budget. Schools should develop priorities, measurable goals, initiatives, and/or action steps that aim to improve the student group and the reason for low performance.
- The low-performing subgroups that have been identified on the School Report Card should be addressed in the School Improvement Plan and in the budget. Schools should include if the subgroups are TSI, ATSI, or both. Priorities, measurable goals, initiatives, and/or action steps that aim to improve the student group and the reason for low performance should be developed.

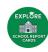

Step 3: School data questions to consider as you review the school report card

| School<br>Name:                                                                                               |                                                                                                    |                     |                                       |  |  |  |  |  |  |
|----------------------------------------------------------------------------------------------------|----------------------------------------------------------------------------------------------------|---------------------|---------------------------------------|--|--|--|--|--|--|
| 1. If applicable, what are the focus areas of the school (orange bar graphs)?                                 |                                                                                                    |                     |                                       |  |  |  |  |  |  |
| How to<br>View:                                                                                               | <ul> <li>Accountability TAB</li> <li>(sub-TAB) Overview see the orange bar(s)</li> <li>*Reminder to expand the Summary Measures by clicking the View Individual Measures button (upper left, above graph)</li> </ul> | Answer:             |                                       |  |  |  |  |  |  |
| 2. What are the low-performing student subgroups? And the reasons for their low performance?                  |                                                                                                    |                     |                                       |  |  |  |  |  |  |
| How to<br>View:                                                                                               | <ul> <li>Accountability TAB</li> <li>(sub-TAB) Overview see below the performance graph<br/>for the list (Labeled Student Subgroup Identification<br/>TSI, ATSI, or both)</li> </ul>                                 | Answer:             |                                       |  |  |  |  |  |  |
| 3. Ar                                                                                                    | e there any <b>trends with the school data</b> ? F                                                                                                    | or example, is the  | e same subgroup identified for        |  |  |  |  |  |  |
| m                                                                                                    | ultiple reasons or is the same reason identi                                                                                                    | fied for multiple s | subgroups? Also, are other schools in |  |  |  |  |  |  |
| yc                                                                                                    | our LEA finding similar results in a specific a                                                                                                    | rea or subgroup?    |                                       |  |  |  |  |  |  |
| How to<br>View:                                                                                               |                                                                                                    | Answer:             |                                       |  |  |  |  |  |  |
| 4. W                                                                                                    | 4. What is the percentage of students proficient in ELA? Is it under 80%? Which subgroup(s) are                                                                                                    |                     |                                       |  |  |  |  |  |  |
| Ol                                                                                                    | utliers?                                                                                                    |                     |                                       |  |  |  |  |  |  |
| How to<br>View:                                                                                               |                                                                                                    | % proficient:       |                                       |  |  |  |  |  |  |
| 5. What is the percentage of students proficient in math? Is it under 80%? Which subgroup(s) are outliers?    |                                                                                                    |                     |                                       |  |  |  |  |  |  |
| How to<br>View:                                                                                               |                                                                                                    | % proficient:       |                                       |  |  |  |  |  |  |
| 6. What is the percentage of students proficient in science? Is it under 80%? Which subgroup(s) are outliers? |                                                                                                    |                     |                                       |  |  |  |  |  |  |
| How to                                                                                                    | > Assessments TAB                                                                                                    | % proficient:       |                                       |  |  |  |  |  |  |
| View:                                                                                                    |                                                                                                    | ∞ proncient.        |                                       |  |  |  |  |  |  |

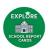

|                 | 7. What is the <b>progress (growth) on the ELA</b> state assessments as compared to similarly performing         |                                                                           |                                     |  |  |  |  |  |
|-----------------|----------------------------------------------------------------------------------------------------|---------------------------------------------------------------------------|-------------------------------------|--|--|--|--|--|
| How to<br>View: | eers?  > Accountability TAB > (sub-TAB) Growth - ELA TAB  hat is the progress (growth) on the math s             | % low growth: % typical growth: % high growth: Growth Index: out of 2     | as compared to similarly performing |  |  |  |  |  |
|                 | 8. What is the <b>progress (growth) on the math</b> state assessments as compared to similarly performing peers? |                                                                           |                                     |  |  |  |  |  |
| How to<br>View: | <ul> <li>Accountability TAB</li> <li>(sub-TAB) Growth – Math TAB</li> </ul>                                      | % low growth = % typical growth = % high growth = Growth Index = out of 2 |                                     |  |  |  |  |  |
| 9. Hc           | 9. How many students met their target for English Language Proficiency?                                          |                                                                           |                                     |  |  |  |  |  |
| How to<br>View: | <ul> <li>Accountability TAB</li> <li>(sub-TAB) English Language Proficiency TAB</li> </ul>                       | % students met<br>their target for<br>English proficiency:                |                                     |  |  |  |  |  |
| 10.             | What is the <b>graduation rate</b> ?                                                                             |                                                                           |                                     |  |  |  |  |  |
| How to<br>View: | <ul> <li>Accountability TAB</li> <li>(sub-TAB) Graduation</li> </ul>                                             | 4-year graduation<br>rate:<br>Composite<br>graduation rate:               |                                     |  |  |  |  |  |
| 11.             |                                                                                                    |                                                                           |                                     |  |  |  |  |  |
| How to<br>View: |                                                                                                    | % students chronically absent:                                            |                                     |  |  |  |  |  |
|                 | 12. What is the <b>student out-of-school suspension rate</b> (per 100)?                                          |                                                                           |                                     |  |  |  |  |  |
| How to<br>View: | <ul><li>Accountability TAB</li><li>(sub-TAB) Suspension</li></ul>                                                | OSS rate:                                                                 |                                     |  |  |  |  |  |